【求職者支援訓練受講者募集情報】北海道 1月開講コース(eラーニング)

# 基礎から学べるデジタルマーケティング/ デザイン / サイト制作科 (e ラーニング)

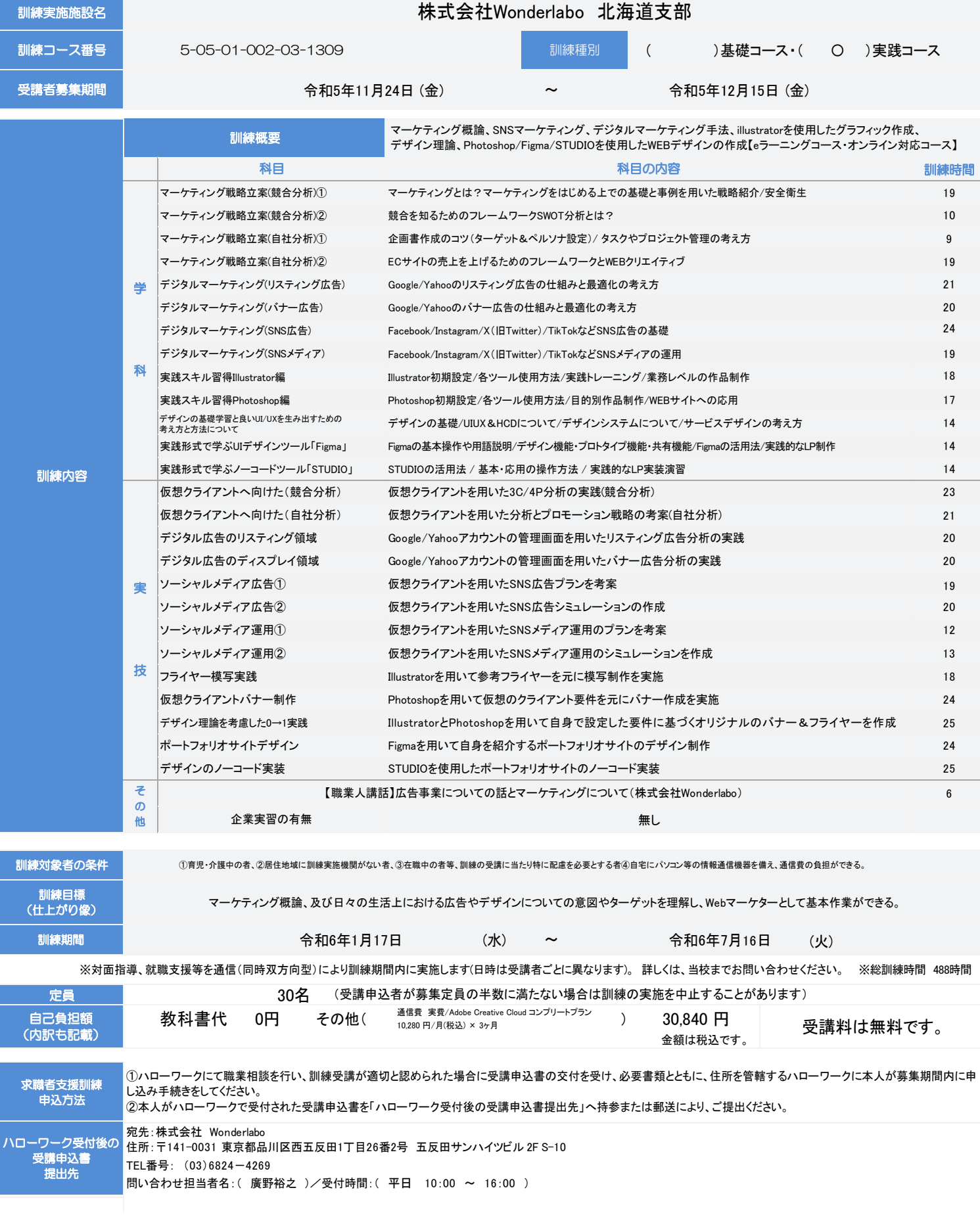

#### PRポイント

目指す仕事内容、想定する就職先、訓練内容の工夫等

# マーケティング初心者歓迎!フルリモートで働くマーケター人材の豊富な育成実績!

未経験者でも安心なわかりやすいカリキュラムと指導で、これまでに多くの未経験者を転職できるマーケター人材へと育成してきました。 大手総合代理店様の新卒研修にご導入いただいている未経験者も安心のマーケティング研修です。

#### POINT<sub>2</sub>

POINT<sub>1</sub>

### 収入アップやキャリアアップにつながる、デザイン×マーケティングの基礎を丁寧に指導!

サイトやバナー作成だけだと、什事の単価は安くなりがちです。

デザインと同時にマーケティングの基礎を理解することで、しっかりと収入につながるスキルを体系的に身につけることができます。

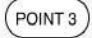

選考日時

持ち物

選考結果通知日

選考方法

選考会場の住所

最寄駅

訓練実施機関名

訓練実施施設名

(受付時間)

最寄駅

職業訓練受講給付金

## デザイン、SNSマーケター、戦略マーケターなど、 企業側で需要が高まっているスキルを身につける!

近年、各種SNSや広告媒体の基礎を理解したデザイナーやマーケターの需要が高まっています。本コースでは、 そういった実践的な知識もカリキュラムに取り入れ、様々な企業から求められる人材を目指していただきます。

訓練終了後は 弊社クライアントを ご紹介も可能! 有料職業紹介事業許可証 許可番号 13-2-314318

口任意受験

口任意受験

口任意受験

口任意受験

口任音受論

#### 修了後に取得できる資格

□認定機関/Google

□認定機関/Google

- 口名称/Googleアナリティクス個人認定資格(GAIQ)
- 口名称/Google検索広告認定資格
- □名称/ウェブ解析士
- □名称/Illustrator®クリエイター能力認定試験 スタンダード
- ーー...<br>口名称/Photoshop®クリエイター能力認定試験 スタンダード
- 
- 

#### ロ……………<br>口認定機関/サーティファイ ソフトウェア活用能力認定委員会 口任音受験 □名称/Photoshop®クリエイター能力認定試験 エキスパート □認定機関/サーティファイ ソフトウェア活用能力認定委員会 口任意受験 身に 令和5年12月25日(月) □X (IBTwitter) □ Adobe Illustrator 選考時間は予約時にお知らせします。 つくスキル  $\Box$ Instagram □Adobe Photoshop  $f_{II}$ . □Googleタグマネージャー  $\Box$ Figma □Googleアナリティクス  $\Box$ STUDIO 令和6年1日9日(火)  $\frac{1}{2}$ □Googleサーチコンソール 侧 □Googleアドセンス オンライン面接 ①パソコンや動画視聴・対面指導が問題なく行えるネットワーク環境をご用意ください。 注 eラーニングのため記載なし 意 公共無線LAN(FreeWi-Fi等)を使用しないでください。 ¥ ②「習得度確認テスト」の正答率が3回連続で8割未満となった場合は、 eラーニングのため記載なし 理由を問わず退校処分となります。

見学会開催日時

□12月4日 (月) 19:00~ □12月8日 (金) 19:00~

□12月12日 (火) 19:00~

□認定機関/一般社団法人ウェブ解析士協会

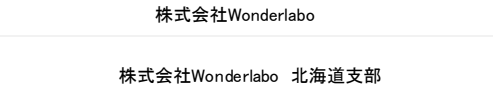

訓練実施施設の  $\pm 060 - 0051$ 住所 北海道札幌市中央区南1条東2丁目1-3 和興ビル7F 8号室 TEL番号<br>(お問い合わせ先) 03-6824-4269

お問い合わせ担当者 席野松之 (平日 10:00-16:00) オンラインのため掲示なし

ハローワークの担当窓口にお尋ねください。

ス説明会等 一定の要件を満たした場合、職業訓練受講給付金(受講手当 :月額10万円)が支給されます。詳しくは、住所を管轄する

訓練コー

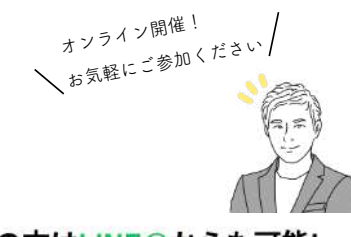

### 見学会·選考申し込みの方はLINE@からも可能!

その他ご質問も受け付けております

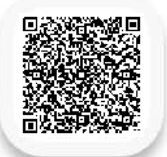